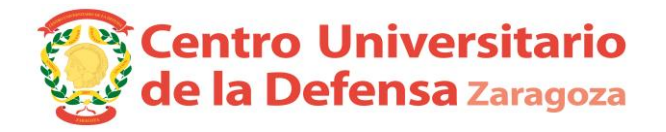

## **CONVOCATORIA DEFENSA DE TRABAJOS FIN DE GRADO.**

**Especialidad**

- Centro 179 Centro Universitario de la Defensa Zaragoza
- Grado 457 Ingeniería de Organización Industrial

**Especialidad: Infantería (Tribunal 4) - Módulo de Recursos Humanos.**

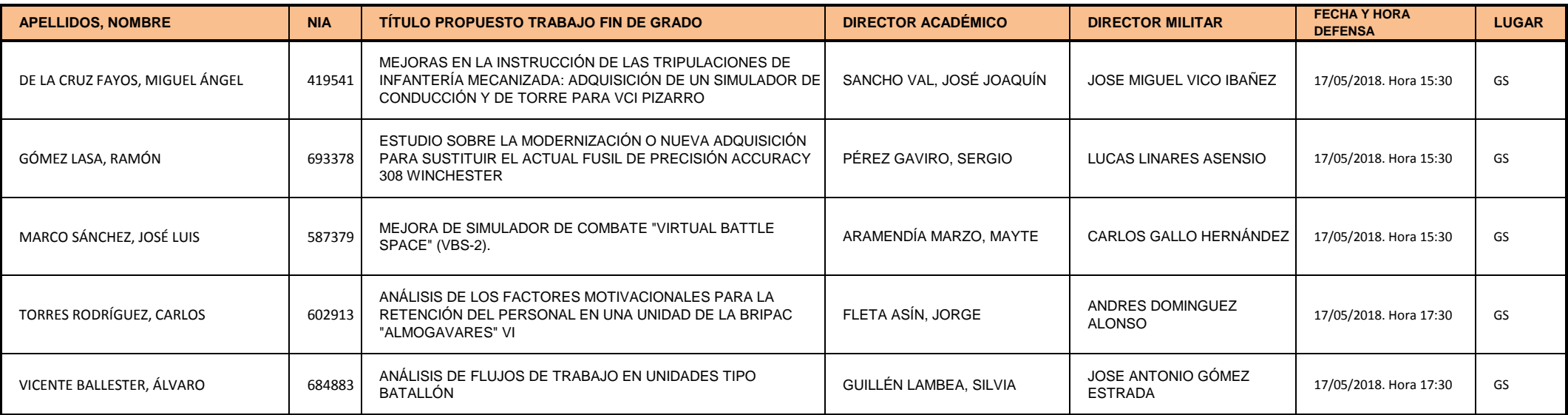

El alumno presentará su TFG en inglés en un tiempo de 15 minutos y se someterá a las preguntas del Tribunal.

*Uniformidad para el alumno:* Diario modalidad A.